## **วิธีการเข้าใช้งาน Guest Check-In Form (Google Form)**

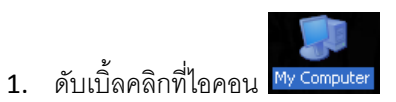

P My National Place **CHA**<br>Amadeus PM Ì. ē  $\frac{1}{\sqrt{100}}$  $\bullet$ ø and the first property of the first property of the state of the state of the state of the state of the state of the state of the state of the state of the state of the state of the state of the state of the state of the s  $\overline{\mathsf{A}}$ **NSA**  $\overline{\mathbb{R}}$ h. E  $\bullet$ Ö,  $\overline{a}$  $\frac{1}{2}$ SAMUI V<sub>2</sub> ų  $\frac{1}{2}$  $\overline{\phantom{a}}$ **b** 遡  $\overline{\bullet}$ 

hansar

2. ดับเบิ้ลคลิกที่ไดร์ฟ Z (Drive Share)

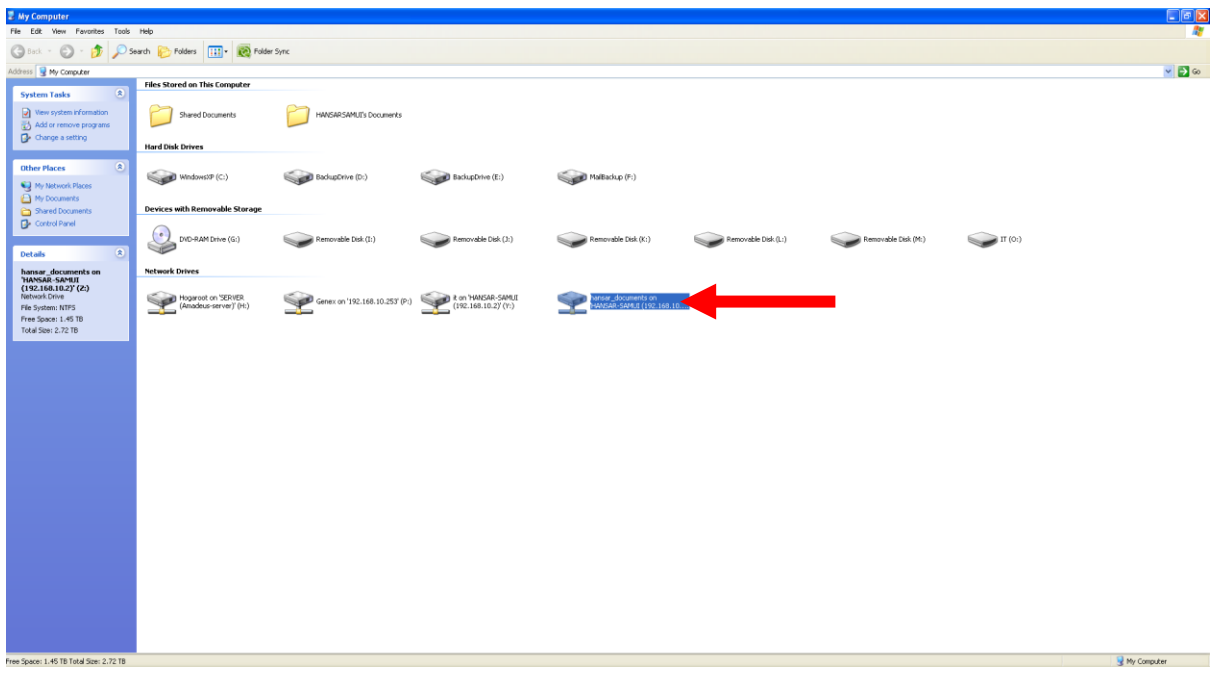

documents on 'HANSAR-SAMUI (192.168.10.2)'

3. ดับเบิ้ลคลิกที่โฟลเดอร์

GuestCheck-InForm

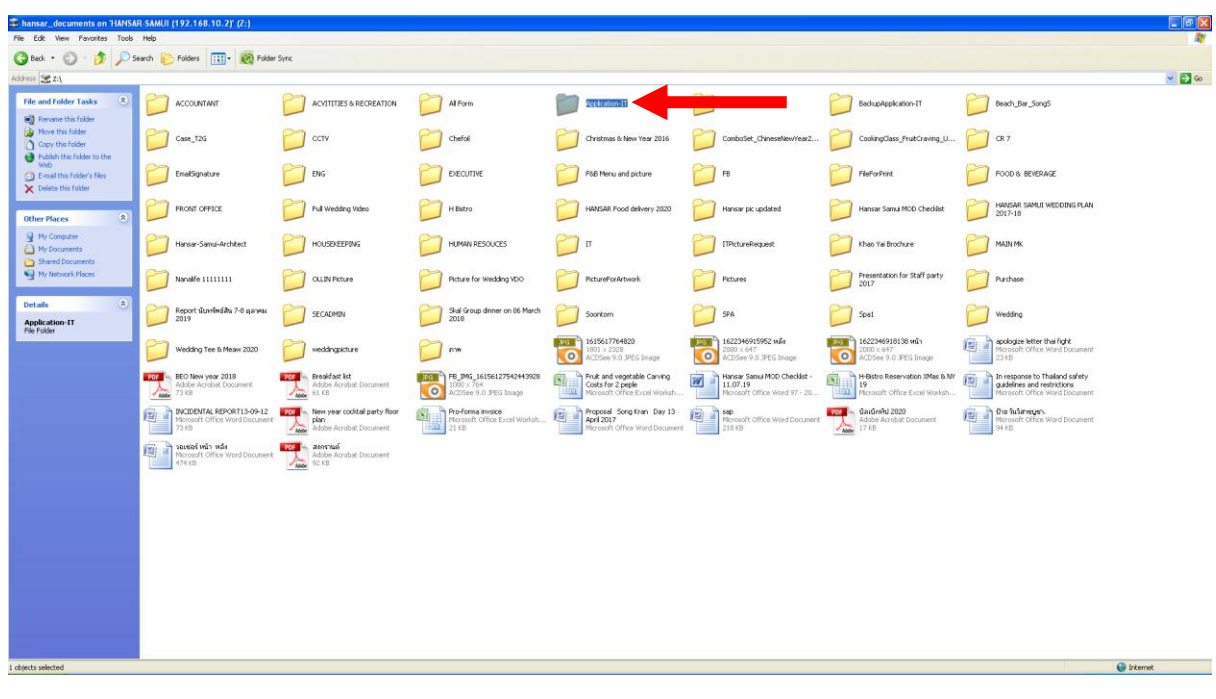

4. ดับเบิ้ลคลิกที่โฟลเดอร์

 $rac{\Delta}{\Gamma}$ 同区 G Back + 0 + 0 | O Search | Folders | | 111 + | 120  $\sqrt{D}$ Tiger-WebCrime **Executed activities**  $\begin{tabular}{|c|c|c|} \hline \quad \quad & \quad \quad & \quad \quad & \quad \quad & \quad \quad & \quad \quad \\ \hline \quad \quad & \quad \quad & \quad \quad & \quad \quad & \quad \quad \\ \hline \quad \quad & \quad \quad & \quad \quad & \quad \quad \\ \hline \quad \quad & \quad \quad & \quad \quad & \quad \quad \\ \hline \end{tabular}$ **Printer** Facebook **The Preside Contract Section**<br> **The Service**<br> **Theret Shorton XB ODES** Together Details<br>GuestCheck-InForm<br>File Folder  $\begin{array}{|c|c|}\hline \multicolumn{3}{|}{\textbf{D}kernet} \\\hline \end{array}$ 

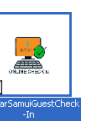

5. หลังจากนั้นให้คลิกขวาที่ไอคอนรูป

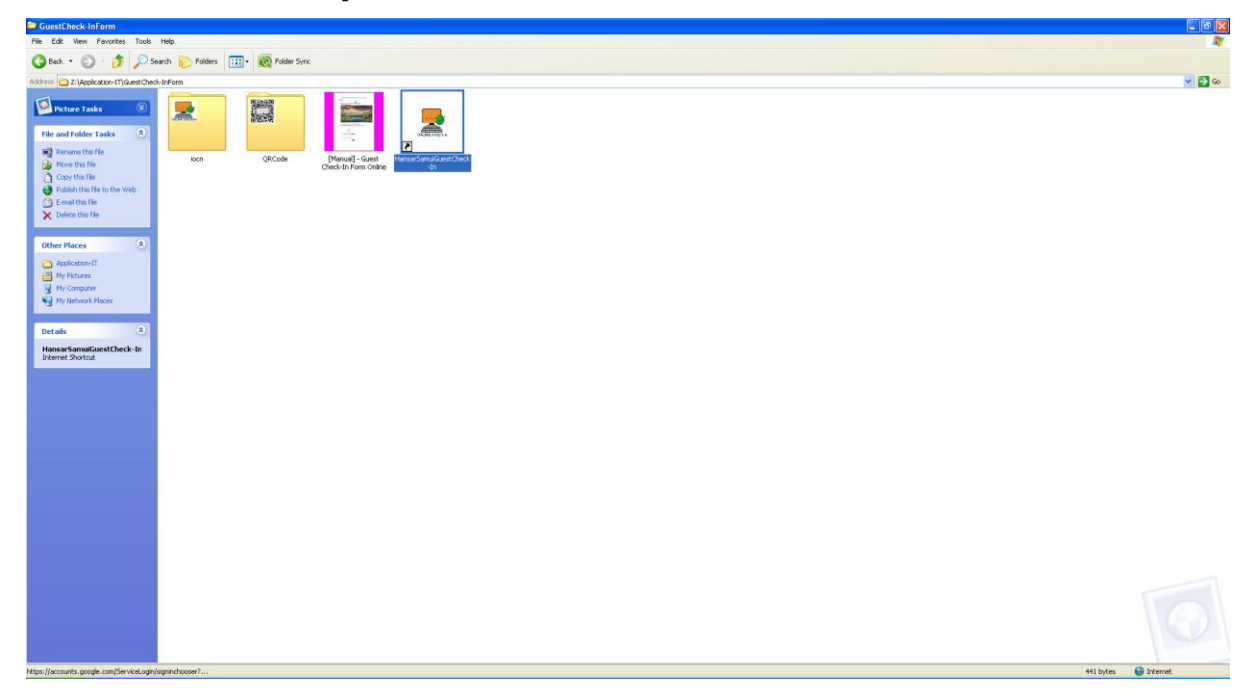

6. หลังจากนั้นคลิกที่ **"Send To"** และ คลิกเลือกที่ **"Desktop (create shortcut)"** (เป็นการสร้างทางลัดลง หน้าจอคอมพิวเตอร์ของเรา)

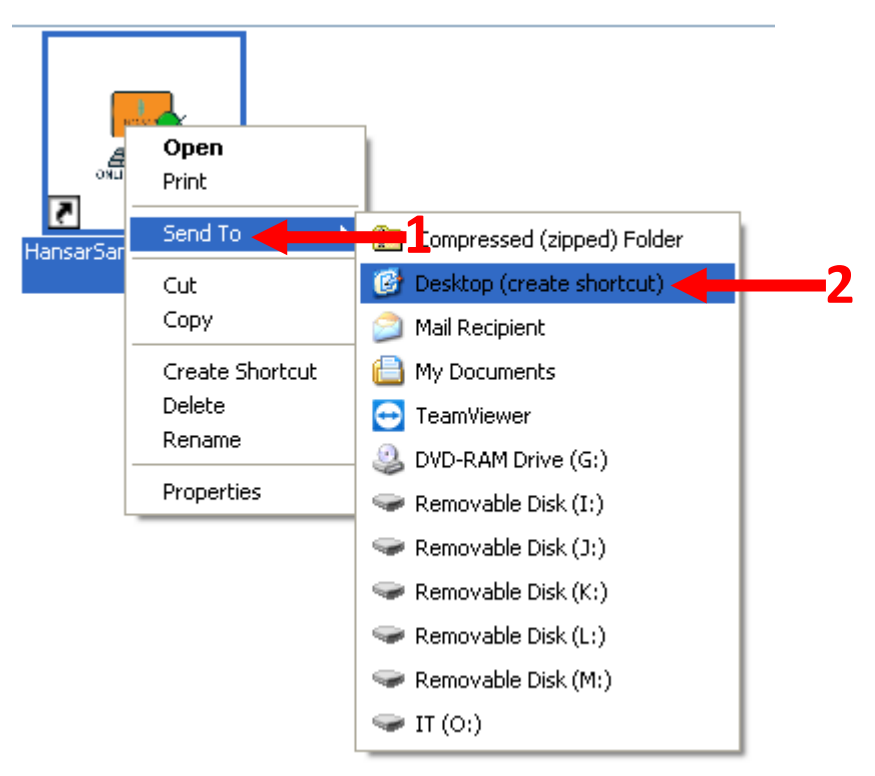

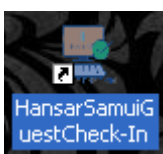

้<br>7. หลังจากนั้นกลับไปที่หน้าจอ ก็จะมีไอคอนที่ชื่อ <mark>uestCheck-In </mark>ขึ้นมา ให้ดับเบิ้ลคลิกเข้าไป

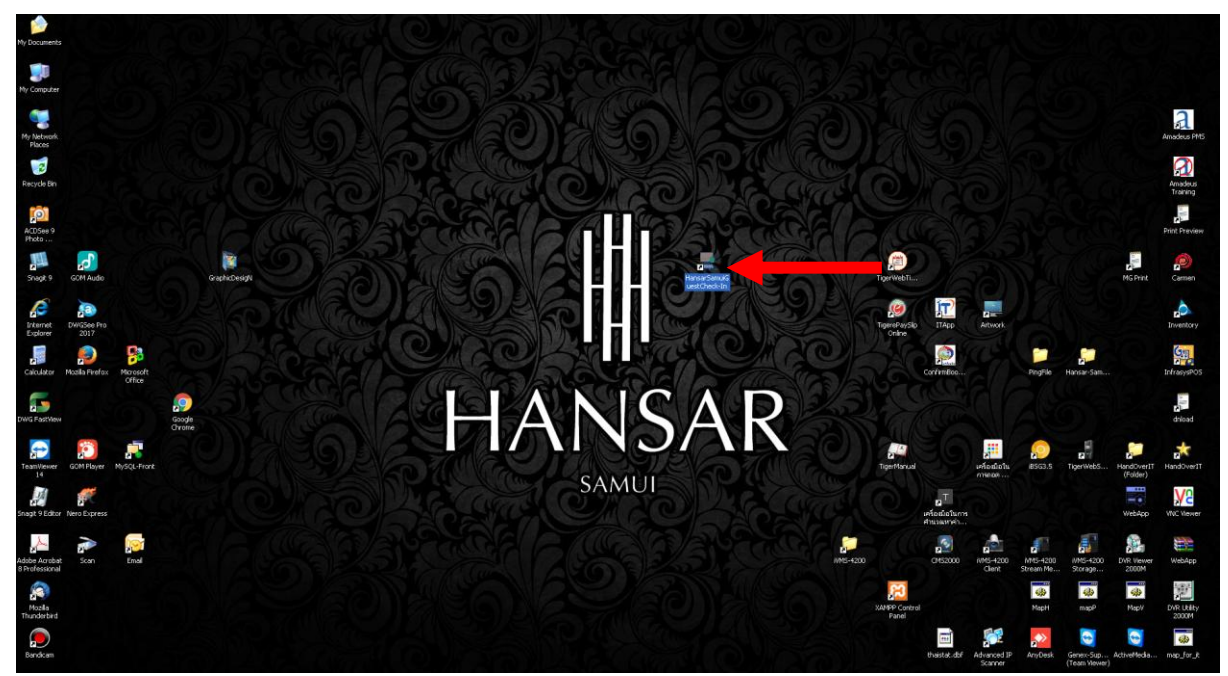

8. ก็จะเข้าสู่หน้าต่างในการล็อคอินเข้าใช้งาน Google Form ในทันที หลังจากนี้ก็ให้ทำตามคู่มือการใช้งานได้เลย

Societe<br>
← → C' ni Bihttps:<br>
::: und G Google || Hansari unts.googl Monal # it

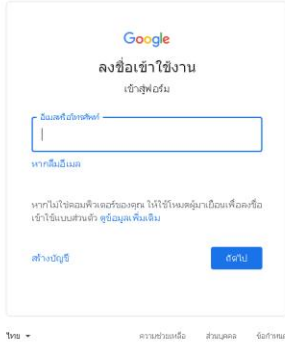

**----------------------------------------- จบคู่มือ -----------------------------------------**